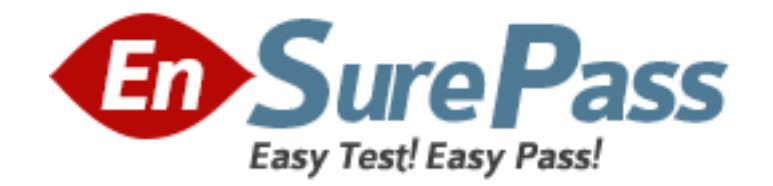

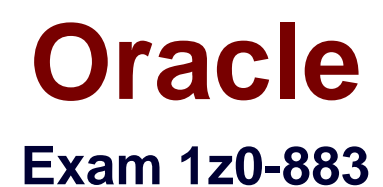

# **MySQL 5.6 Database Administrator**

**Version: 8.0**

**[ Total Questions: 100 ]**

### **Question No : 1**

A user executes the statement;

PURGE BINARY LOGS TO 'mysql-bin.010';

What is the result?

**A.** It deletes all binary log files, except 'mysql-in.010'.

**B.** It deletes all binary log files up to and including 'mysql-bin.010'.

**C.** It deletes all binary log files before 'mysql-bin.010'.

**D.** It deletes all binary log files after 'mysql-bin.010'.

#### **Answer: C**

Reference: http://dev.mysql.com/doc/refman/5.5/en/purge-binary-logs.html

### **Question No : 2**

You use—login-path to access a MySQL server on a Linux installation.

Which statement is true about the – login-path option that is created by using mysql\_config\_editor?

**A.** All system users have access to the MySQL server via—login path local.

**B.** *\_\_*login-path can be used only for MySQL servers running on a local machine.

**C.** login-path allows you to provide login credentials without passing clear text passwords on the command line.

**D.** When using – login-path to connect to a remote MySQL server, the remote server version must be 5.6 or later.

### **Answer: C**

### **Question No : 3**

Review the definition of the phone\_list view.

CHEATE OR REPLACE

ALGORITHM=MERGE

DEFINER= 'root'@localhost'

SQL SECURITY DEFINER

VIEW 'phone\_list' AS

**SELECT** 

e . id as id

'e . first\_name AS 'first\_name'

'e . last\_name AS 'last\_name'

'coalesce ( ph1.phone\_no, '--') AS 'office\_no'

'coalesce (ph2 .phone\_no, '--') AS 'cell\_no'

FROM employees e

LEFT JOIN employee phone ph1

ON ph1.emp  $id = e.id AND ph1.type = 'office'$ 

LEFT JOIN employee\_phone ph2

ON ph2 .emp\_id = e.id AND ph2 .type = 'mobile'

The tables employees and employee\_phone are InnoDB tables; all columns are used in this view.

The contents of the phone\_list view are as follows:

Mysql> select \* from phone\_list;

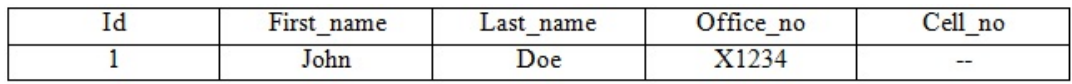

1 row in set (0.00 sec)

Which method can you use to change the cell\_no value to '555-8888' for John Doe?

**A. DELETE FROM phone list WHERE first name= 'John' and last name= 'Doe';** INSERT INTO phone\_list (first\_name, last\_name, office\_no, cell\_no) VALUES ('John' , 'Doe' , 'x1234' , '555-8888);

**B.** INSERT INTO employee phone (emp\_id, phone\_no, type) VALUES (1, '555-8888','mobile');

**C.** UPDATE phone list SET cell\_name '555-8888' WHERE first\_name= 'John' and last\_name= 'Doe';

**D.** UPDATE employee\_phone SET phone\_no= '555-8888' where emp\_id=1;

### **Answer: B**

### **Question No : 4**

You are investigating the performance of the server and see the following information:

- ✑ Events\_waits\_summary\_global\_by\_event\_name in the performance schema shows that the wait/synch/mutex/sql/LOCK table cache event is dominating other wait events.
- $\mathscr{Q}$  The table\_open\_cache\_overflows status variable is 0.

Which action should be taken to remove the performance bottleneck described here?

- A. Decrease the value of table definition cache.
- **B.** Increase the value of table definition cache.
- **C.** Decrease the value of table\_open\_cache.
- **D.** Increase the value of table open cache.
- **E.** Decrease the value of table\_open\_cache\_instances.
- **F.** Increase the value of table open cache instances.

### **Answer: D**

**Explanation:** The table\_open\_cache variable was simply not set high enough.

Reference: MySQL Performance: Table Open Cache in 5.6

## **Question No : 5**

Which statement is true about using Microsoft Windows Cluster as a platform for Mysql?

**A.** It is provided by means of IP- level disk replication.

**B.** It is shared-nothing architecture.

**C.** It implements High Availability by using the .NET Connector's load balancing capabilities.

**D.** It relies on the shared disk architecture being visible to both servers.

### **Answer: D**

## **Question No : 6**

Which three statements describe how the strict SQL mode provides added security?

- **A.** It rejects statements that try to insert out-of-range values
- **B.** It rejects invalid dates.
- **C.** It limits the operations that the server can perform.
- **D.** It rejects queries that produce out-of-range values.
- **E.** It rejects dates with zero day or month values.

## **Answer: A,C,E**

## **Question No : 7**

You want to create a temporary table named OLD\_INVENTORY in the OLD\_INVENTORY database on the master server. This table is not to be replicated to the slave server.

Which two changes would ensure that the temporary table does not propagate to the slave?

**A.** Use the – replicate-do-db, -- replicate-do-table, or – replicate-wild-do-table option with the value equal to OLD INVENTORY.

**B.** Change the binlog format option to ROW and restart mysqld before you create the OLD\_INVENTORY table.

**C.** Stop SQL\_THREAD on the slave until you have finished using the OLD\_INVENTORY temporary table.

**D.** Set binlog\_format=MIXED with the – replicate-ignore-temp-table option.

**E.** Use the – replicate-ignore-table option with the value equal to

OLD INENTORY.OLD INVENTORY and restart mysqld before creating the temporary table.

#### **Answer: D,E**

### **Question No : 8**

You install a copy of Mysql 5.6.13 on a brand new Linux server by using RPM packages. The server starts successfully as verified by the following commands:

\$ pidof mysqld

3132

\$tail - n2 /var/lib.mysql/hostname.err

2013-08-18 08:18:38 3132 [Note] /usr/sbin/mysqld: ready for connections.

Version: '5.6.13-enterprise-commercial-advaced' socket: '/tmp/mysql.sock' port;

3306 Mysql Enterprise Server – Advanced Edition (Commercial)

You attempt to log in as the root user with the following command:

\$mysql –u root

ERROR 1045 (28000): Access denied for user 'root'@'localhost' (using password: NO)

Which statement is true about this scenario?

**A.** The RPM installation script sets a default password of password for new installations.

**B.** The local root user must log in with a blank password initially: mysql –u root –p.

**C.** New security measures mean that the mysql\_secure\_installation script must be run first on all new installations.

**D.** The mysql\_install\_bd post-installation script used – random-password.

#### **Answer: B**

## **Question No : 9**

Which three statements are characteristic of the MEMORY storage engine?

- **A.** Each table is represented on disk as an.frm file.
- **B.** Each table has a corresponding.MYI and .MYD file.
- **C.** It can support foreign keys.
- **D.** It cannot contain text or BLOB columns.
- **E.** Table contents are not saved if the server is restarted.
- **F.** It can support transactions

### **Answer: A,D,E**

### **Question No : 10**

You are using the performance Schema to investigate replication on a slave:

Mysql> SELECT THREAD\_ID threads.NAME, SUM (COUNT\_STAR) AS Totalcount, SUM (SUM\_TIMER\_WAIT) AS Totaltime

FROM performance schema.events waits summary by thread by event name

INNER JOIN performance\_schema\_threads USING (THREAD\_ID)

WHERE threads .NAME LIKE 'thread/sql/slave\-%'

GROUP BY THREAD\_ID, threads.NAME;

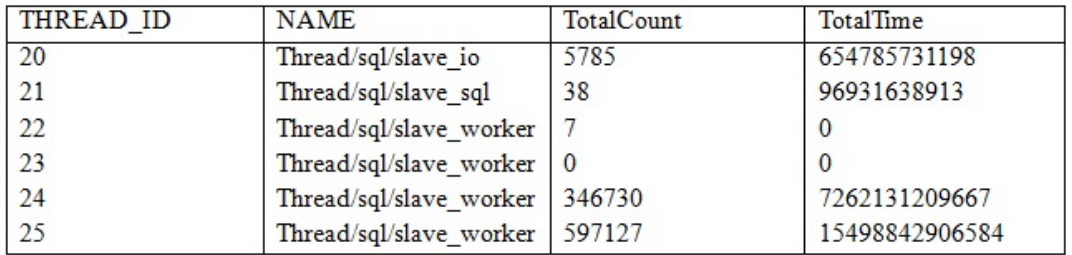

Assume that all instruments and consumers are enabled and all threads are instrumented.

Which two facts can be concluded from the given output?

- **A.** At most two schemas are being updated concurrently.
- **B.** The server needs more cores to use all slave threads.
- **C.** The slave cannot process the relay log fast enough to use all threads.
- **D.** The slave is configured with slave\_parallel\_workers = 4.

**Answer: A,C**

**Explanation:** \* To see which instruments have been executed the most times or have taken the most wait time, sort the events\_waits\_summary\_global\_by\_event\_name table on the COUNT\_STAR or SUM\_TIMER\_WAIT column, which correspond to a COUNT(\*) or SUM(TIMER\_WAIT) value, respectively, calculated over all events

### \* slave\_parallel\_workers

Sets the number of slave worker threads for executing replication events (transactions) in parallel. Setting this variable to 0 (the default) disables parallel execution. The maximum is 1024.

Reference: 22.1 Performance Schema Quick Start ; 17.1.4.3 Replication Slave Options and Variables

## **Question No : 11**

The InnoDB engine has a feature known as clustered indexes.

Which three statements are true about clustered indexes as used in InnoDB?

- **A.** A primary key must exist for creation of a clustered index.
- **B.** A primary key is used as a clustered index.

**C.** A clustered index is a grouping of indexes from different tables into a global index for faster searching.

- **D.** If no indexes exist, a hidden clustered index is generated based on row IDs.
- **E.** A clustered index provides direct access to a page containing row data.
- **F.** The first unique index is always used as a clustered index and not a primary key.
- **G.** A clustered index allows fulltext searching within InnoDB,

### **Answer: B,D,G**

Reference: http://dev.mysql.com/doc/refman/5.0/en/innodb-index-types.html

## **Question No : 12**

Which hardware storage option, when set up with redundant disks, offers the least stability,

availability, and reliability for Mysql data?

**A.** RAID 5 **B.** iSCSI **C.** SAN (Storage Area Network) **D.** NFS (Networked File System)

**Answer: C**

### **Question No : 13**

What are three actions performed by the mysql\_secure\_installation tool?

- **A.** It prompts you to set the root user account password.
- **B.** It checks whether file permissions are appropriate within datadir.
- **C.** It asks to remove the test database, which is generated at installation time.
- **D.** It can delete any anonymous accounts.
- **E.** It verifies that all users are configuration with the longer password hash.

### **Answer: A,C,D**

Reference: http://prefetch.net/blog/index.php/2006/06/18/securing-mysql-installations-withmysql\_secure\_installation/

### **Question No : 14**

You have forgotten the root user account password. You decide to reset the password and execute the following:

Shell> /etc/init.d/mysql stop

Shell> /etc/init.d/mysql start – skip-grant tables

Which additional argument makes this operation safer?

- **A.** --skip-networking, to prohibit access from remote locations
- **B.** --reset-grant-tables, to start the server with only the mysql database accessible

**C.** --read-only,to set all data to read-only except for super users

**D.** --old-passwords, to start Mysql to use the old password format while running without the grant tables

## **Answer: A**

**Explanation:** https://dev.mysql.com/doc/refman/5.6/en/resetting-permissions.html under section - **B.5.4.1.3 Resetting the Root Password: Generic Instructions** 

## **Question No : 15**

Which statement is true about FLUSH LOGS command?

- **A.** It requires the RELOAD, FILE, and DROP privileges.
- **B.** It closes and reopens all log files.
- **C.** It closes and sends binary log files to slave servers.
- **D.** It flushes dirty pages in the buffer pool to the REDO logs.

### **Answer: B**

Reference: http://dev.mysql.com/doc/refman/5.5/en/flush.html

## **Question No : 16**

Which two requirements would lead towards a high availability solution?

- **A.** When uptime is critical
- **B.** When data must be refactored
- **C.** When application concurrency is static
- **D.** When data loss is unacceptable
- **E.** When application is a single point of failure

### **Answer: A,E**

### **Question No : 17**

You are having problems with connections from a specific host (192.168.1.15) not closing down correctly. You want to find the state of the threads from that host check for longrunning queries.

Which statement will accomplish this?

**A.** SELECT \* FROM INFORMATION\_SCHEMA.PROCESSLIST WHERE HOST='192.168.1.15'; **B. SELECT \* FROM INFORMATION SCHEMA.EVENTS WHERE HOST=' 192.168.1.15'; C.** SELECT \* FROM INFORMATION\_SCHEMA.STATISTICS WHERE HOST=' 192.168.1.15'; **D. SELECT \* FROM INFORMATION SCHEMA.INNODB\_METEICS WHERE HOST='** 192.168.1.15';

**Answer: A**

### **Question No : 18**

Consider the MySQL Enterprise Audit plugin.

On attempting to start the MySQL service after a crash, notice the following error:

[ERROR] Plugin 'audit log' init function returned error.

In the audit log file, you notice the final entry:

…

<AUDIT\_RECORD

TIMESTAMP="2013-07-09T02:12:35"

NAME="Connect"

CONNECTION\_ID="98"

STATUS="0"

USER="Kate"

PRIV\_USER="kate"

OS\_LOGIN=""

HOST="localhost"

 $DB="="2"$ 

What action should you take to fix the error and allow the service to start?

- **A.** Re-install the audit plugin.
- **B.** Execute the command FLUSH LOGS.
- **C.** Execute the command SET GLOBAL audit\_log\_fiush= ON.
- **D.** Move or rename the existing audit.log file.

### **Answer: D**

### **Question No : 19**

You have enabled the Slow Query Log for a short period.

When you process the Slow Query Log, you receive the following snip of output:

Count: 100 Time=0 .22a (22s) Lock=0.00s (0s) Rows=0.0 (0), root[root] @localhost

CREATE TABLE 't1' (id serial,id0 varchar(N) unique key,intcaoll INT (N)

,intco12 INT(N) ,intco13 INT(N) ,intco14 INT(N) ,intco15 INT(N)

,charcol1 VARVHAR(N) ,charcol2 VARCHAR(N) charcol3 VARCHAR (N)

,charcol4 VARVHAR(N) ,charcol5 VARCHAR(N) charcol6 VARCHAR (N)

,charcol7 VARVHAR(N) ,charcol8 VARCHAR(N) charcol9 VARCHAR (N) .charcol 10 VACHAR (N) )

Count: 64000 Time-0.02s (1213s) Lock=0.00s (6s) Rows=1.0 (64000), root [root]@ localhost

SELECT intocl1, intco12, intco13, intco14, intco15, intco16,intco17, intco18

,intcol9, intcol10, charcol1, charcol2, charcol3, charcol4, charcol5, charcol6

,charcol7, charcol8, charcol9, charcol10 FROM t1 WHERE id = 's'

Count: 1 Time=0.02s (0s) Lock=0.00s (0s) Rows=1.0 (1) agent [agent] @localhost

SELECT Select priv, Repl\_client\_priv, Show\_db\_priv, Super\_priv,

Process\_priv FROM mysql.user WHERE CONCAT (user, 's', host) = CURRENT\_USER ()

Count: 48000 Time=0.02s (778s) Lock=0.00 (3s) Rows=1.0 (48000), root[root]@localhost

SELECT intocl1,intcol2,intcol3, intcol4, intcol5, charcol1, charcol2, charcol3

,charcol4, charcol5, charcol6, charcol7, charcol8, charcol9, charcol10 FROM t1 WHERE id  $=$  's'

You want to tune the query such that it provides the greatest overall time savings.

Which query will accomplish this?

```
A. CHEATE TABLE 't1' (id serial, id0 varchar (N) unique key, intcol1 INT (N) 
,intcol2 INT (N), intcol3 INT(N) ,intcol4 INT(N), intcol5 INT(N), charool1 VARCHAR 
(N) 
,charcol2 VARCHAR (N), charcol3 VARCHAR(N), charcol4 VARCHAR(N), charcol5
VARCHAR (N) 
,charcol6 VARCHAR (N), charcol7 VARCHAR(N), charcol8 VARCHAR(N), charcol9
VARCHAR (N) 
,charcol10 VARCHAR (N); 
B. SELECT intcol1, intcol2, intcol3, intcol4, intcol5, intcol6, intcol7, intcol8, intcol9, 
Intcol10, intcol11, intcol12, intcol13, intcol14, intcol15, intcol16, intcol17, intcol18, intcol19,
charcol10 
FROM t1 
WHERE id = 's';
C. SELECT Select_priv, Repl_client_priv, Show_db_priv, Super_priv, Process_priv 
FROM mysql.user 
WHERE CONCAT (user,'s', host) = CURRENT_USER(); 
D. SELECT intcol1, intcol2, intcol3, intcol4, intcol5, charcol1, charcol2, charcol3, charcol4,
charcol5, charcol6, charcol7, charcol8, charcol9, charcol10 
FROM t1 
WHERE id = 's';
```
### **Answer: A**

### **Question No : 20**

Consider the Mysql Enterprise Audit plugin.

The following event detail is found in the audit log:

<AUDIT\_RECORD

TIMESTAMP="2013-04-09t01:54:17"

NAME="Connect"

CONNECTION\_ID="3"

STATUS="1045"

USER="kate"

PROXY USER=""

HOST="localhost"

 $IP="$ 

DB=""/>

Which two points can be concluded from the given event?

**A.** A connection was blocked by a firewall or a similar security mechanism.

**B.** A connection was attempted via socket rather than TCP.

**C.** A connection failed because the proxy user privileges did not match the login user.

**D.** A connection as the user kate was successful.

**E.** A connection failed due to authentication being unsuccessful.

## **Answer: B,E**

**Explanation: B: <IP>** 

A string representing the client IP address. This element appears only if the <NAME> value is Connect, Change user, or Query.

Example:

 $<$ IP>127.0.0.1 $<$ /IP>

E: ERROR 1045 (28000): Access denied for user

## **Question No : 21**

A general purpose MySQL instance is configured with the following options:

- -- log-slow-queries
- -- long-query-time=,0001
- -- log-slow-admin-queries
- -- general-log
- -- log-bin
- -- binlog-format=STATEMENT
- -- innodb-flush-log-at-trx-commit=1

Which three statements are true?

- **A.** The General Query Log records more data than the Binary Log.
- **B.** The binary Log records more data than the General Query Log.
- **C.** The Slow Query Log records more data than the General Query Log.
- **D.** The General Query Log records more data than the Slow Query Log.
- **E.** The Slow Query Log records more data than the Binary Log.
- **F.** The Binary Log records more data than the Slow Query Log.

#### **Answer: A,D,E**

## **Question No : 22**

Identify a performance impact when using the Performance Schema.

**A.** There is no impact on performance.

**B.** There is an overhead for querying the Performance Schema but not for having it enabled.

**C.** There is a constant overhead regardless of settings and workload.

**D.** The overhead depends on the settings of the Performance Schema.

#### **Answer: D**

### **Question No : 23**

Which High Availability solution can provide a consistent, time-delayed (for example, one hour) snapshot of the live production database?

- **A.** MySQL Replication
- **B.** Distributed Replication Block Device
- **C.** Windows Server Failover Clustering
- **D.** MySQL Cluster

**Answer: A**

#### **Question No : 24**

Which two events will cause a slave server to create a new relay log file?

- **A.** Starting of the I/O thread
- **B.** Execution of the FLUSH LOGS statement
- **C.** Starting of the SQL thread
- **D.** Reaching the slave\_pendign \_jobs\_size\_max limit
- **E.** Execution of FULSH TABLES WITH READ LOCK

#### **Answer: A,B**

Reference: http://dev.mysql.com/doc/refman/5.1/en/slave-logs-relaylog.html

### **Question No : 25**

You adjust a default configuration to the following /etc/my.cnf on a Linux installation:

[mysqld]

Loq-bin

Binrylog\_format=ROW

You do not notice the spelling error in binrylog\_format and restart your production server.

How does the MySQL server behave with incorrectly spelled options?

**A.** Mysqld uses internal configuration versioning and reverts to the previous configuration.

**B.** When using mysql\_config\_editor for configuration adjustments, it detects incorrect syntax and typing mistakes.

**C.** The mysqld\_safe script skips the unknown variable and starts using the remaining configuration changes.

**D.** Mysqld prints to the error log about an unknown variable, and then exits.

## **Answer: D**

## **Question No : 26**

You want a record of all queries that are not using indexes.

How would you achieve this?

**A.** By enabling the Slow Query Log because all queries that are not using indexes will be logged automatically

**B.** By enabling the Error Log because not using indexes is an error

- **C.** By enabling the Slow Query Log and using the log-queries-not-using-indexes option
- **D.** By enabling the Error Log and using the log-queries-not-using-indexes option

### **Answer: C**

Reference: http://dev.mysql.com/doc/refman/5.0/en/slow-query-log.html

## **Question No : 27**

The validate\_password plugin is loaded and displays the following settings in global variables:

Mysql> SHOW VARIABLES LIKE 'validate\_password%':

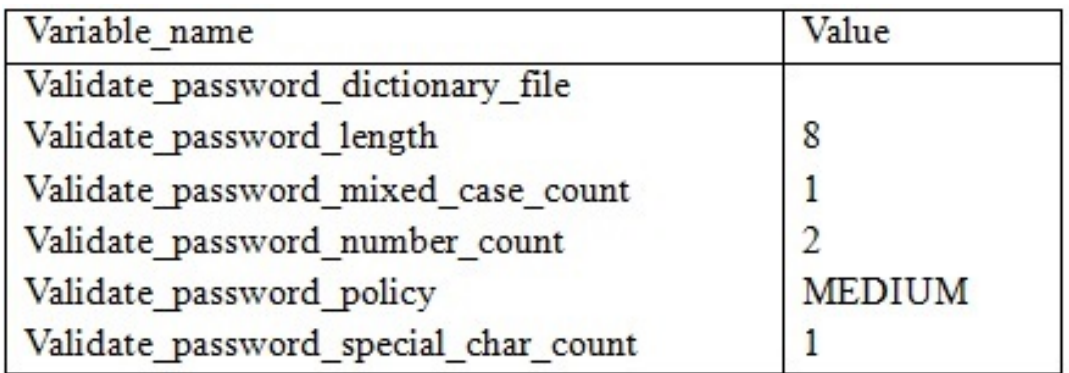

When attempting to set your password, you get the following error:

Mysql> SET PASSWORD = PASSWORD ('Hoverl@%');

ERROR 1819 (HY000): Your password does not satisfy the current policy requirements

What is the cause of the error?

**A.** The password is eight characters long, but needs to exceed validate password length to be valid.

**B.** All of the MEDIUM password policy requirements have not been honored.

**C.** The password matches a substring Hover as a dictionary word.

- **D.** The password does not match the validate passoword number count requirement.
- **E.** There is no dictionary file defined, so password validation cannot work as expected.

### **Answer: B**

## **Question No : 28**

What are three methods to reduce Mysql server exposure to remote connections?

**A.** Setting -- skip-networking when remote connections are not required

**B.** Using the sql\_mode=STRICT\_SECURE after connections are established for encrypted communications

- **C.** Setting specific GRANT privilege to limit remote authentication
- **D.** Setting mysgl\_secure\_configuration to enable paranoid mode
- **E.** Using SSL when transporting data over remote networks

**Answer: A,B,C**